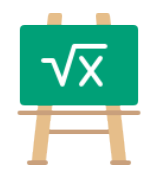

## **Addition Table for 1024**

https://math.tools

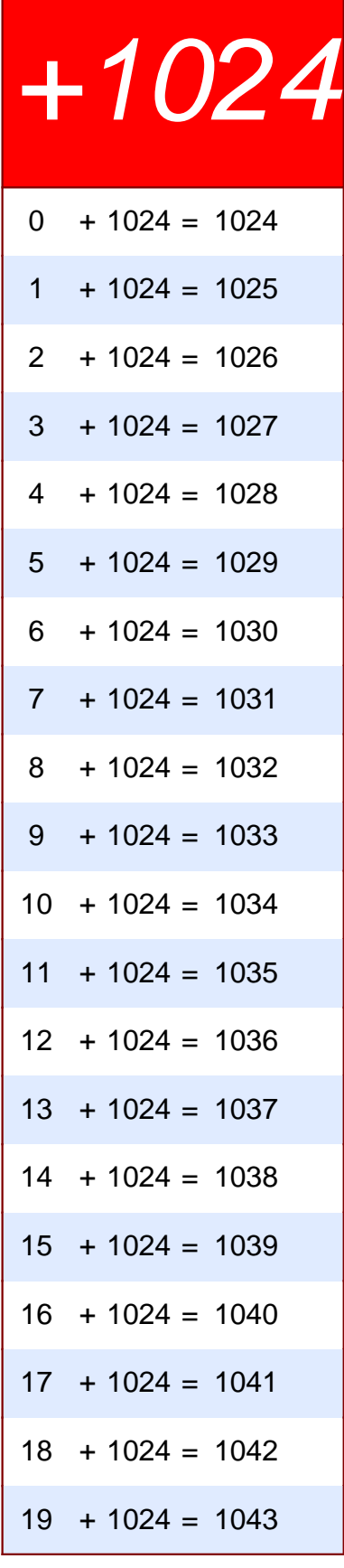

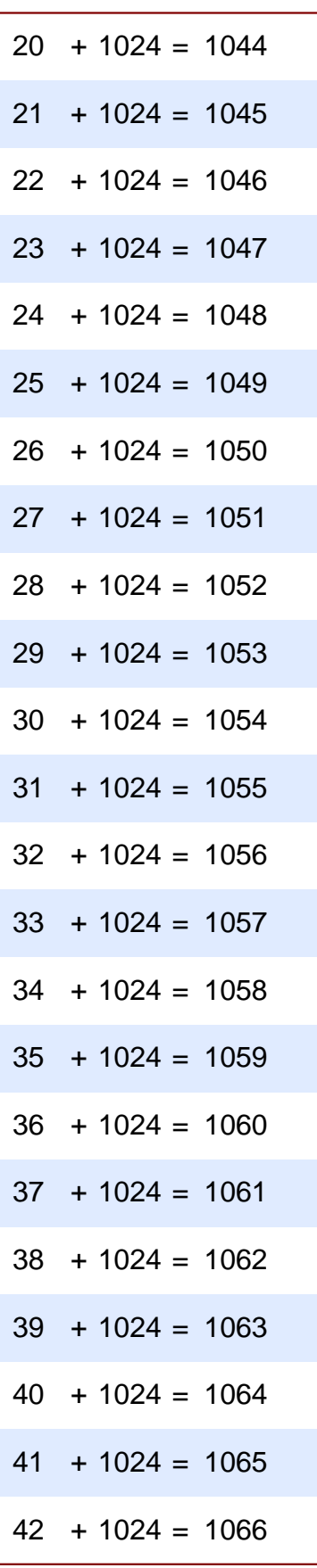

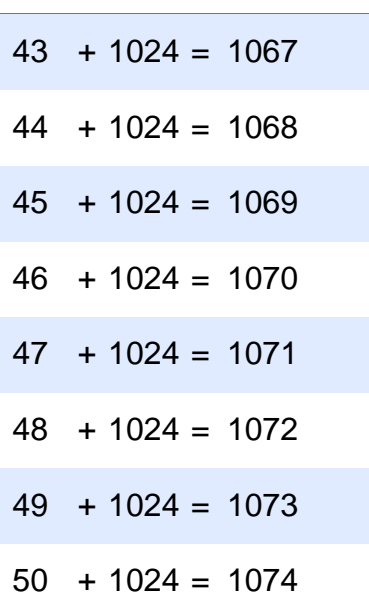